## **Example 1** – Right Tab at 6″:

INF120 Maryann Barber Spring 2010 March 30, 2010

**Example 2** – Right Tab with a dot leader at 6″:

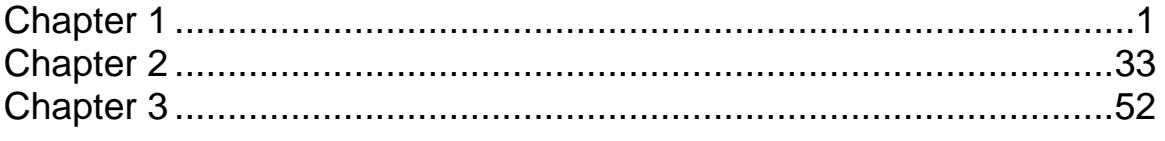

**Example 3** – Right Tab at 2″ and left tab at 2,5″:

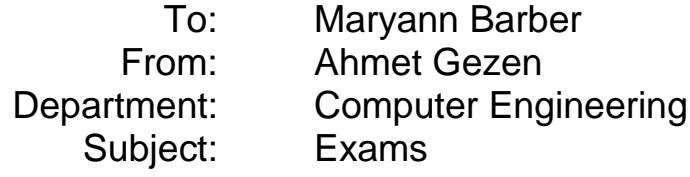

**Example 4** – Left Tab at 2″ and a decimal tab at 4″:

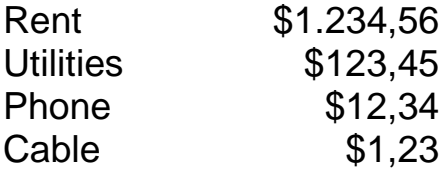